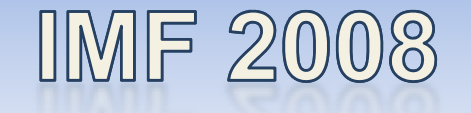

### **Workshop-Day**

#### Mannheim, Germany – 25.08.2008

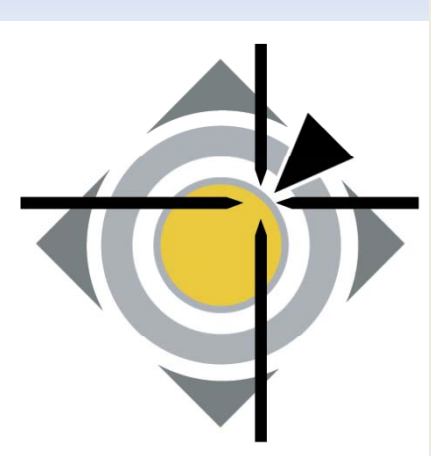

### **Best Practices** (Internet) Auditing

Andreas Rohr

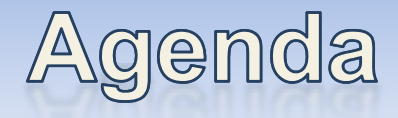

#### X **Audit in General**

- Why Auditing
- Audit Sources
- Dealing with the amount of audit data

#### X **Internet-Audit (case study)**

- -Private internet usage
- Statistics
- Calculate internet usage time consumption

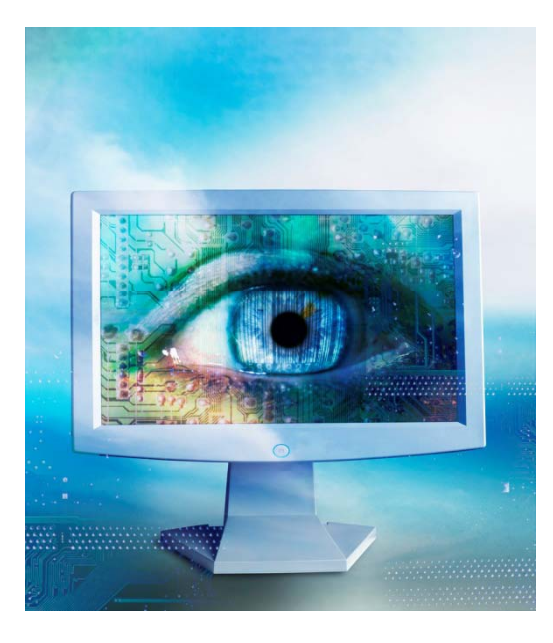

### Why Auditing?

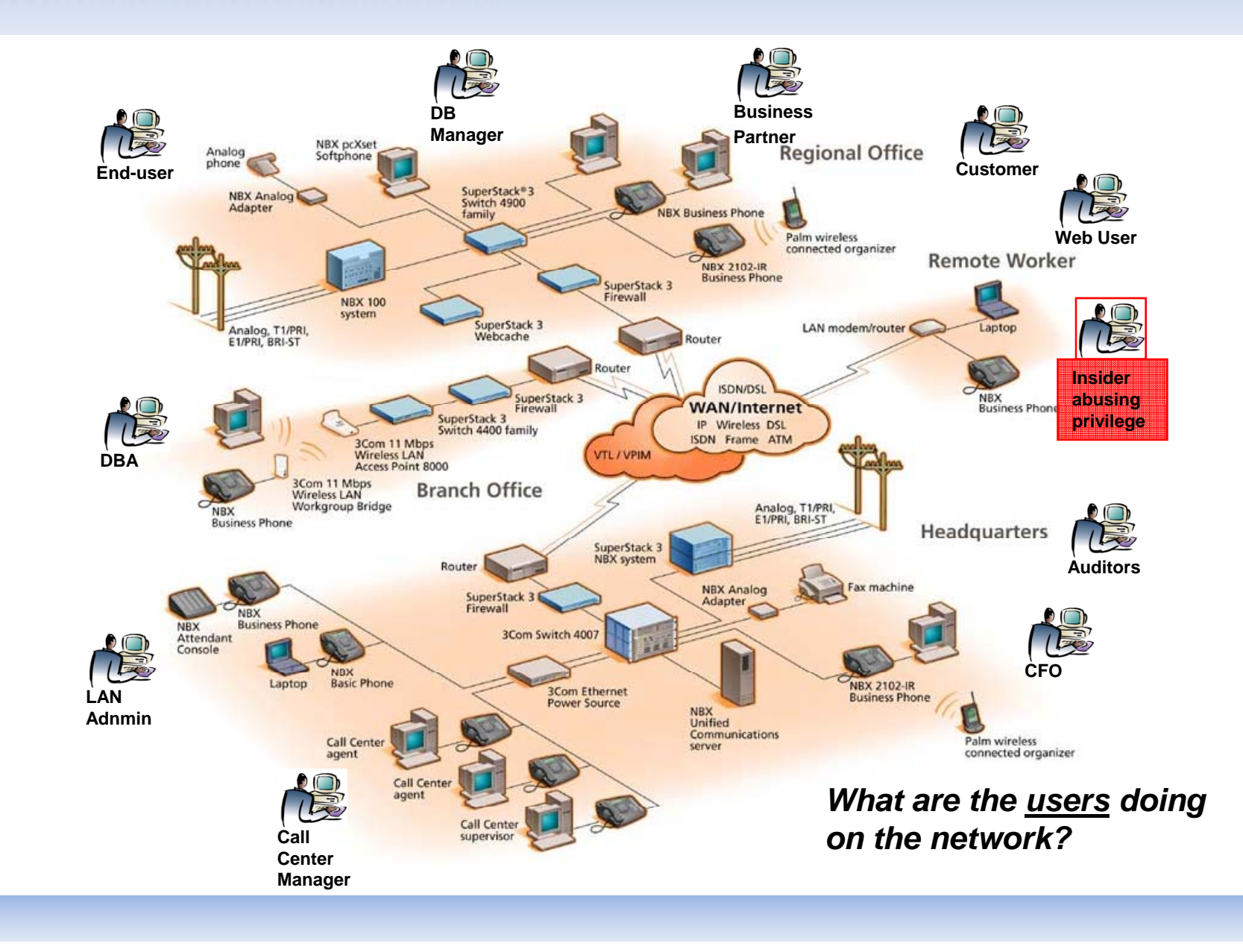

# Why Auditing?

#### X **Motivations to audit can be driven by: audit**

- Requirements, stated by an (international) law: **Compliance** due to legal constraints (BASEL II, SOX, ...)
- $\mathcal{L}^{\text{max}}_{\text{max}}$ **Policies**, that can not be technically enforced
- - Interest in business/process related **indicators** (ex.: When do users/costumers do what to which extend?)
	- -Planning IT-infrastructure resources (operations management)
	- Optimized customer processes (resource allocation)
	- Recognize possible bottlenecks
- **IT-Security** interests

# What is Auditing?

- X **Auditing generally deals with the question (two different definitions):**
- **1.Who has done What, When, Why and Where?**
- **2. Who did Wh t <sup>a</sup> t f ti ype of action on Wh t <sup>a</sup> ? When did he do it and Where, From Where and Where To?**

# Types of Auditing

#### X **Incidident/Case (driven) audits**

#### X **Regularly performed audits**

- $\mathcal{L}^{\text{max}}_{\text{max}}$ Asynchronous: post mortem to an event
- Synchronous: (near) real-time after an audit-entry is generated
	- -- Trigger based audits

## Audit Sources

#### X **Logs created by various systems and applications**

- Door entry systems (ID-cards, biometric authentication)
- -- Operating System Logging (syslog, system event logging, RACF, etc.)
- Database logging (transaction log, access log, …)
- Network devices (Router logs)
- $\mathcal{L}_{\mathcal{A}}$ - Security devices (Firewalls, IDS)
- Application specific logging (access-logs, VMWare Virtual Center Activity Log, custom logs defined by a administrator)

#### **Exameras**

 On-the-fly object categorization of a video-stream (surveillance camera)  $\rightarrow$  Meta-Data for any object that moves within the camera scope

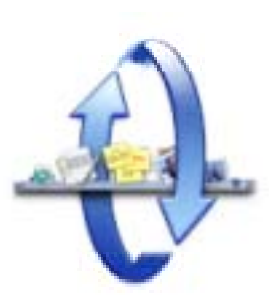

### Audit Sources

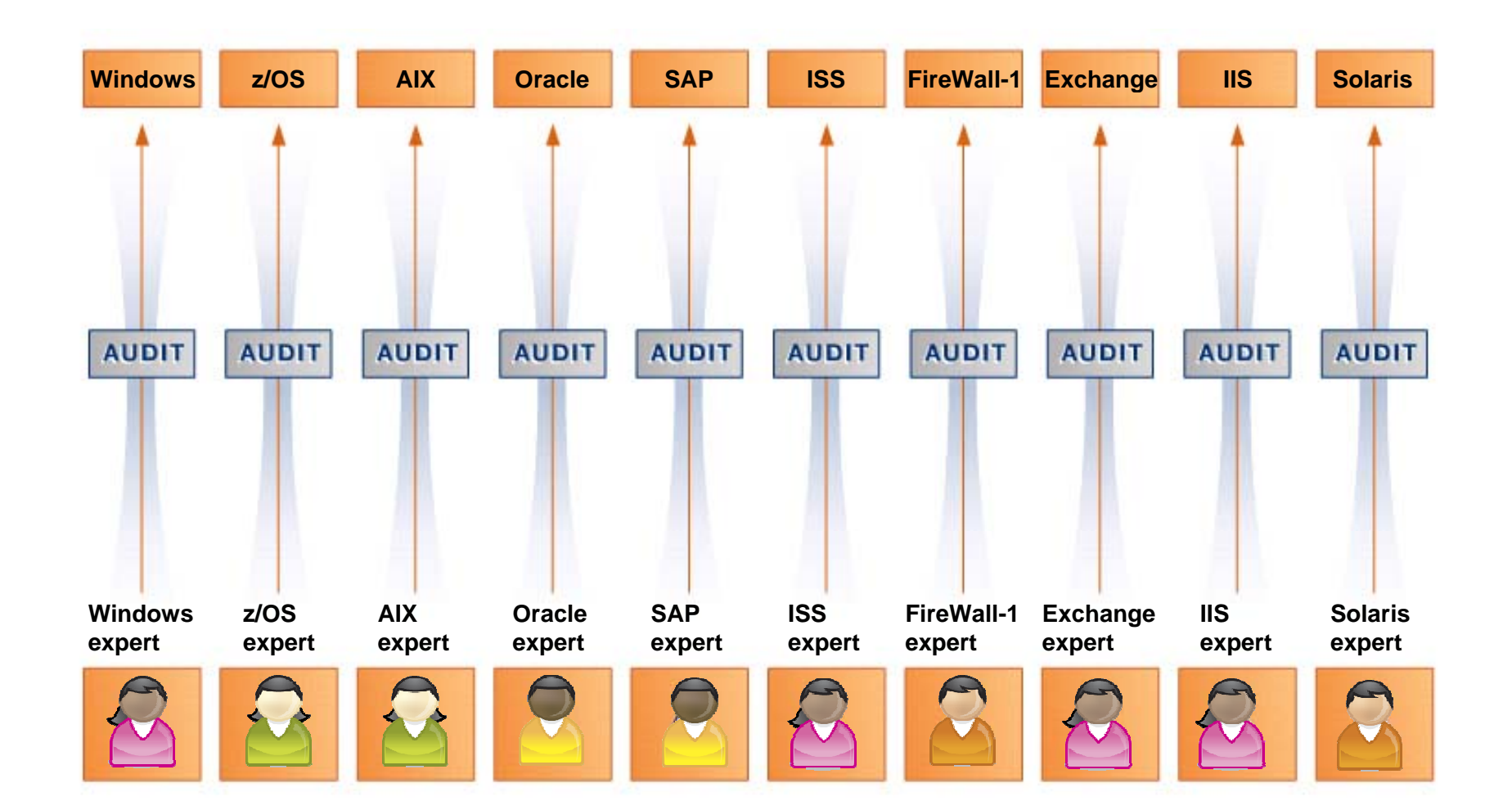

### **Audit Sources - Translation**

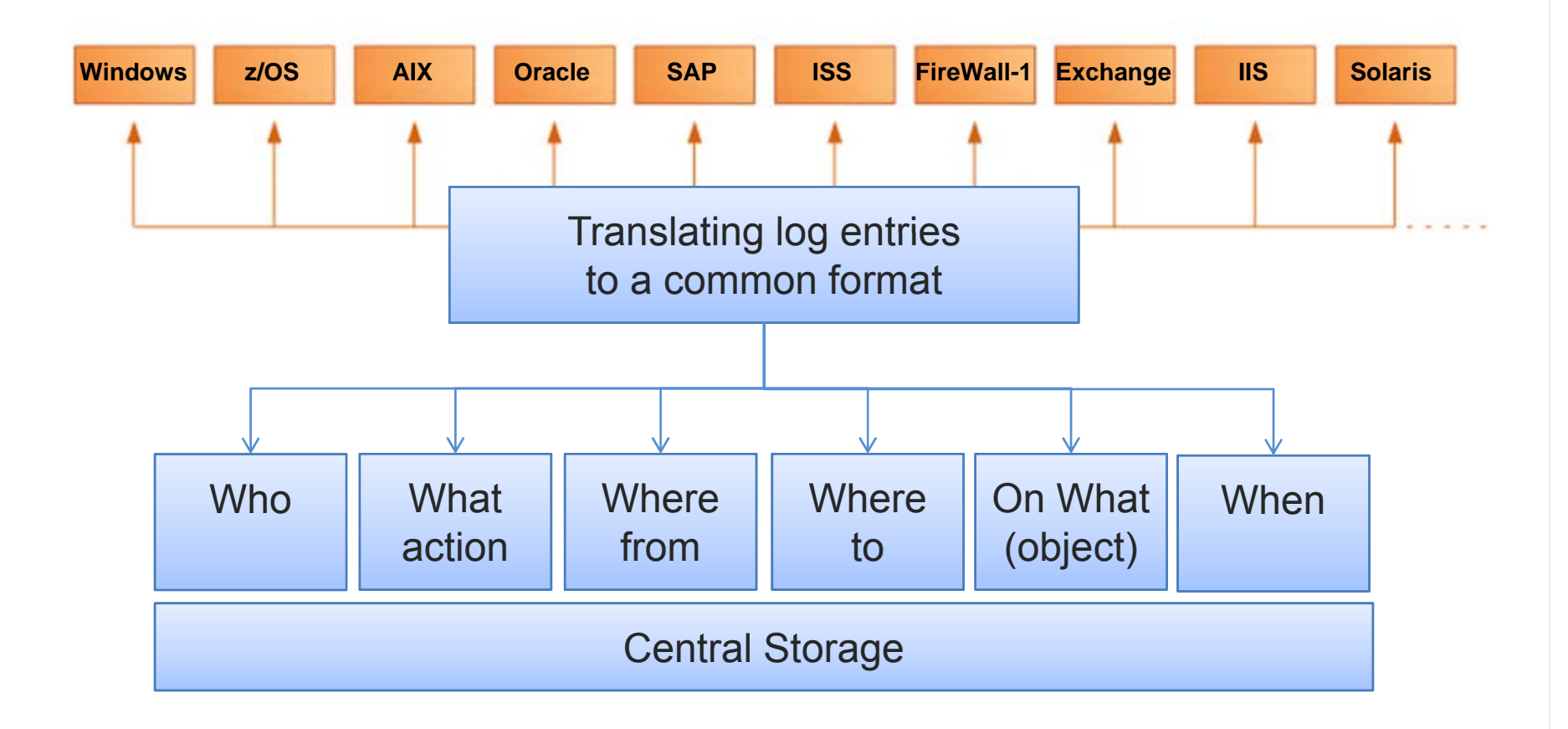

### Audit Sources - Translation

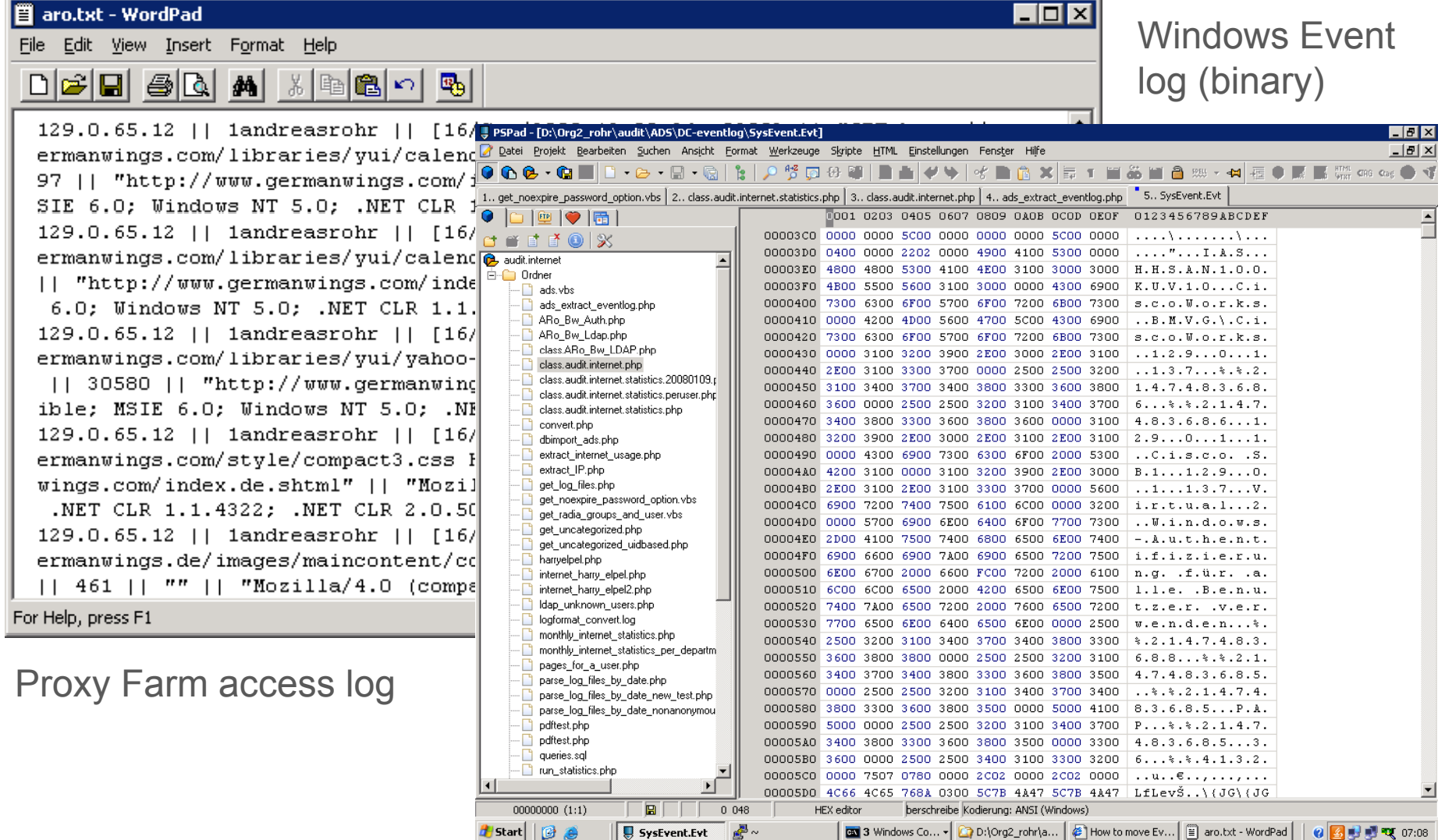

## Audit Sources — Translation (ex.)

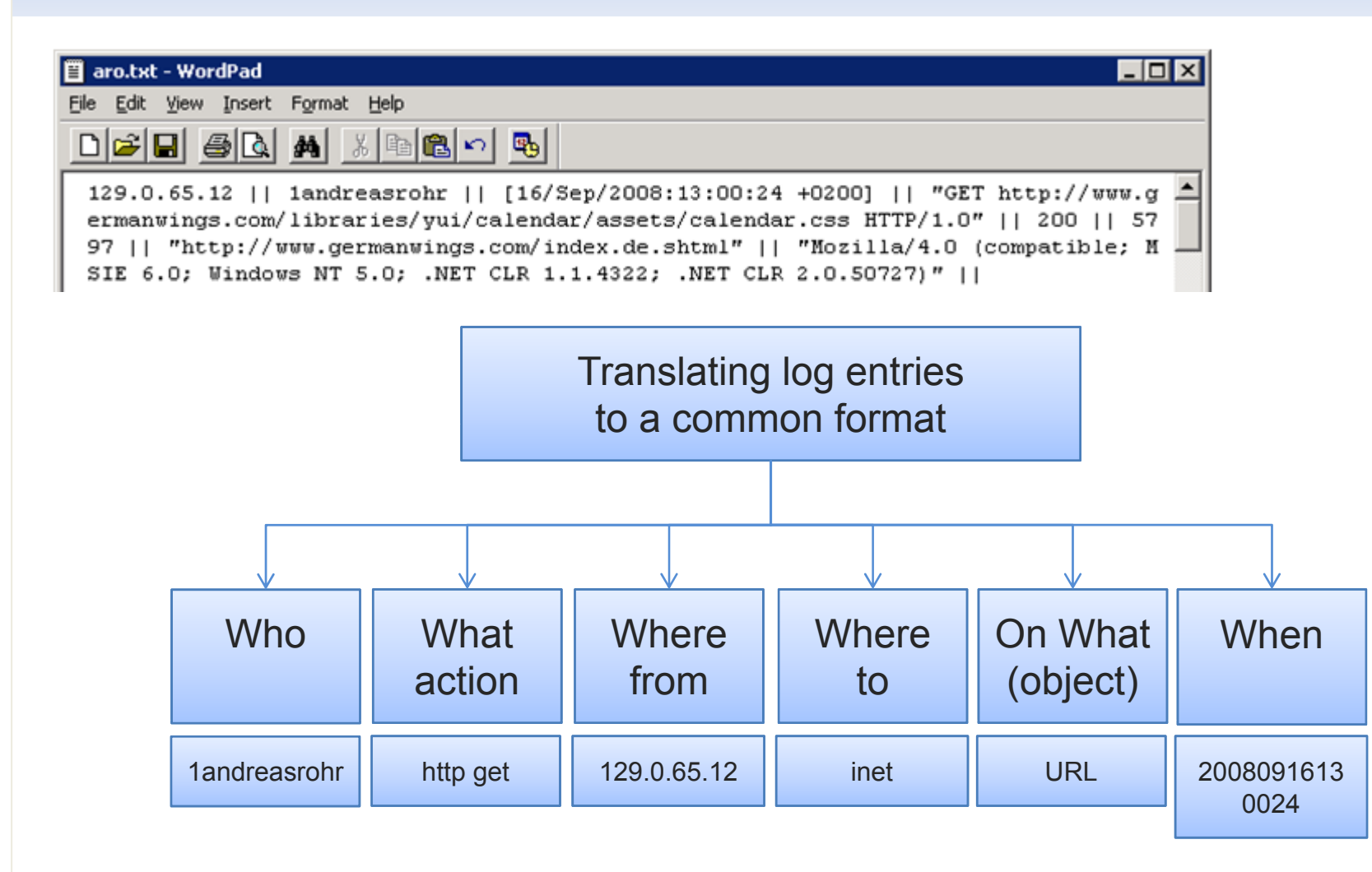

## Aggregation / Correlation

- X **H d d f th d f dit/l <sup>t</sup> i Hundreds of thousands of audit/log entries**
- **Different audit sources**
- ▶ User behavior (detection of normal vs. abnormal behavior

**measured to a certain baseline)**

**Aggregation / Correlation is needed!**

#### **Statistical Analysis**

- Detecting non typical behavior **Rules-based Correlation based**
- Detecting non typical behavior
- Detecting misuse
- Enforcing security policies

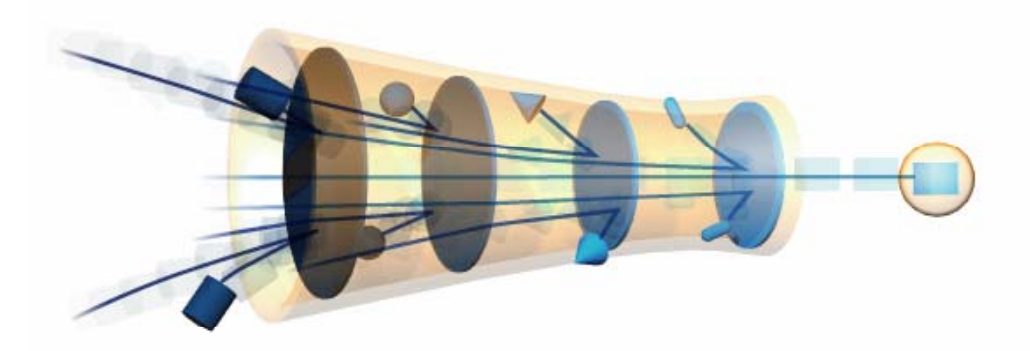

# Accountability of Logs/Audit Sources

### X **Spoofing of basically any attribute that is used by an auditor:**

- ensuring that a log entry is not tricked/spoofed by the trigger (triggering user)
	- -- ID spoofing (who)
	- IP-Address spoofing (from where)
	- etc…
- $\mathcal{L}_{\mathcal{A}}$ Timestamp service for logs / log entries (PGP, company PKI)
- X **Cross-correlation of different sources correlation sources**
	- $\mathcal{L}^{\text{max}}_{\text{max}}$ Door entry systems / time registration systems
	- DNS log
	- -OS login (LDAP log)

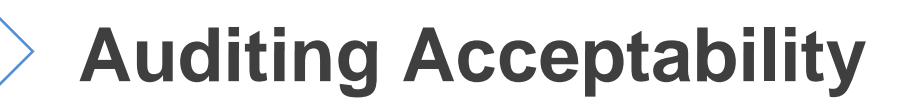

### Required Skills for an Auditor

- ▶ Coheasive view on what and how systems / applications are **tracking/logging**
- ▶ At least one programming (scripting) language for automation **(ksh, perl, php, vbscript, etc.)**
- ▶ Forensic knowledge (capabilities) to cross-check results (if they **are plausible to the rest of the data)**

### Internet-Audit

X **Case study of the FMoD Germany**

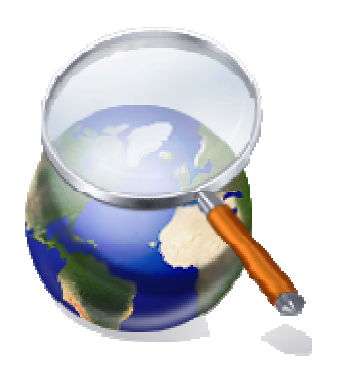

#### **Assumptions:**

- Internet usage is not permitted for private purposes
- Authentication for internet access (proxy farm authenticates with LDAP directory)
- MOU between MoD secretary of state and the employee committee
	- Audit on misuse (e.g. private usage) on a per user basis is permitted once a month
	- $\mathcal{L}^{\text{max}}_{\text{max}}$  Anonymised /cummulated audit (statistics) on the department level and above; results in a executive summary report at the end of each month

## Internet-Audit: Private Usage Def.

### X **Definition of private usage within the FMoD:**

- Classification based on manually rating of sites:
	- -- Unknown (unclassified yet)
	- Work relevant
	- Special subnet (governmental intranet)
	- Private
	- Not classifiable (neutral: not private, but also not work relevant) Unknown
- $\mathcal{L}^{\text{max}}_{\text{max}}$  Using categories of webwasher URL-filter database
- Threshold for mitigation between man power to classify web sites and precision: 20% Unknown

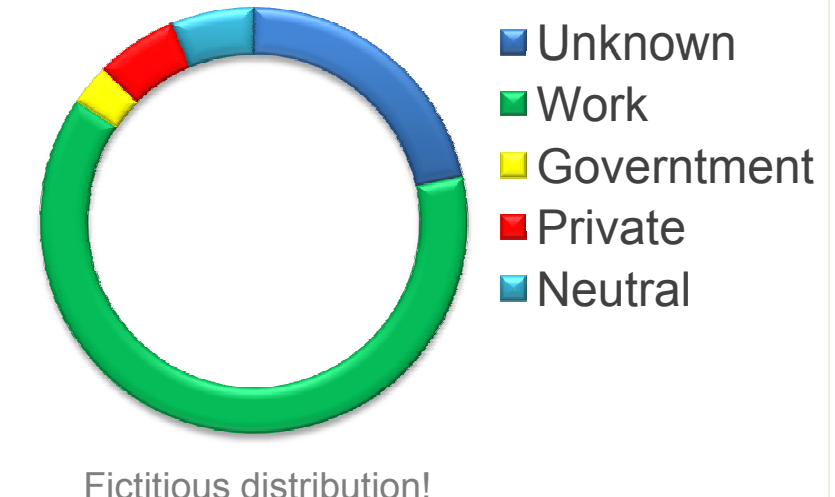

### Internet-Audit: Private Usage Def.

Definition of private usage within the FMoD (2):

- - Sites are classified per second, third, … level domain as RegEx:
	- **.\*.?google\.[de|com|fr] : Work**
	- **ch t a \.google\.[d | |f <sup>e</sup> com|fr] Pi t :r va <sup>e</sup>**
	- **.\*google-analytics\.com : Neutral**
	- -**.\*ivbb\.bund\.de : Government de**
- All RegEx rules are related to user groups
- -Default: all RegEx applies to each user group
- All RegEx rules are ordered; first match decides  $\rightarrow$  like FW rules

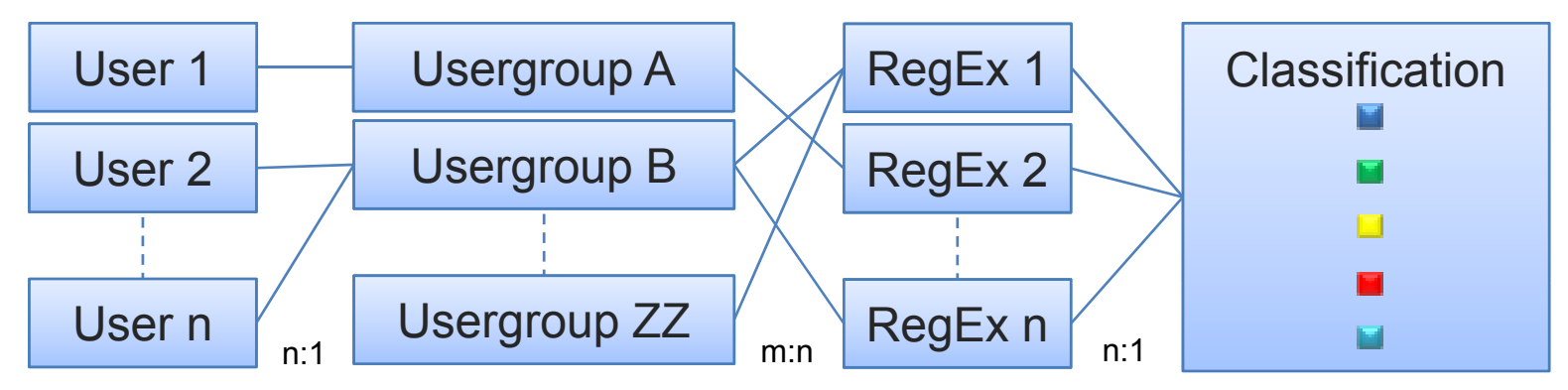

# Internet-Audit: Measuring time usage

X **Discussion with our legal advisors for court proof (plausible) iscussion results**

- For how long has a defendant used the internet for private purposes?

#### **Problem:**

- http is a stateless protocol
- Within the access log there one line per http request
- -How long does a user sits actively in front of a loaded webpage?
- Are there any disruptions (ex. phone calls, visitors)?

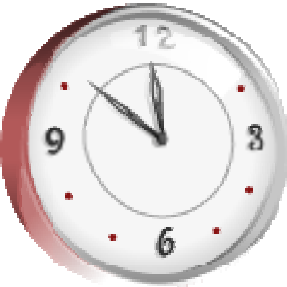

### Internet-Audit: stateless requests

X **How to translate stateless requests (as stated within the proxy farm's access log) to a stateful timeframe in sense of real usage?**

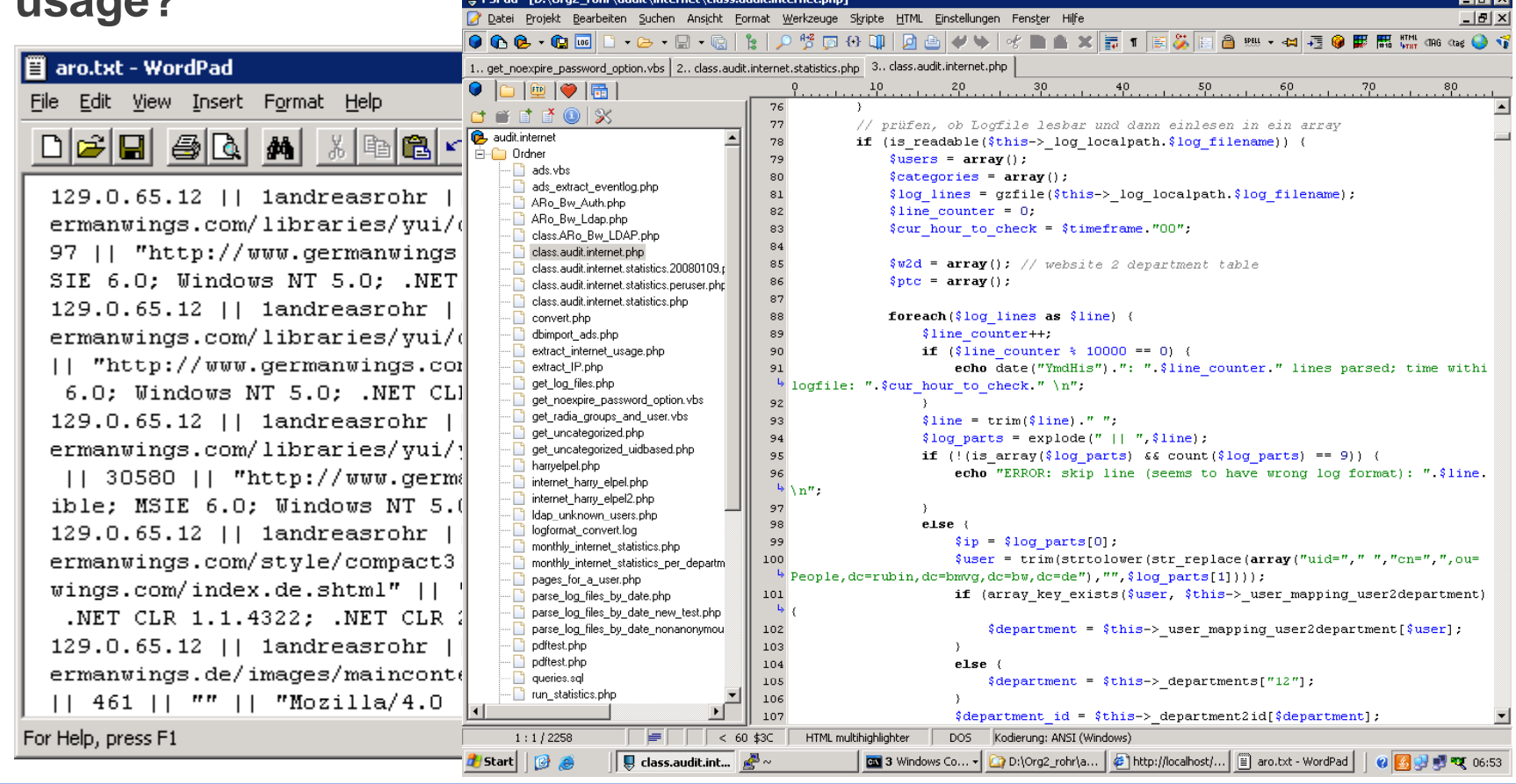

### Internet-Audit: stateless requests

- X **How to translate stateless requests (as stated within the proxy farm's access log) to a stateful timeframe in sense of real usage?**
	- now we have a set of translated access log entries that belong to a certain userZeitliche Verteilung der Nutzung von "travelscout24.112.2o7.net"

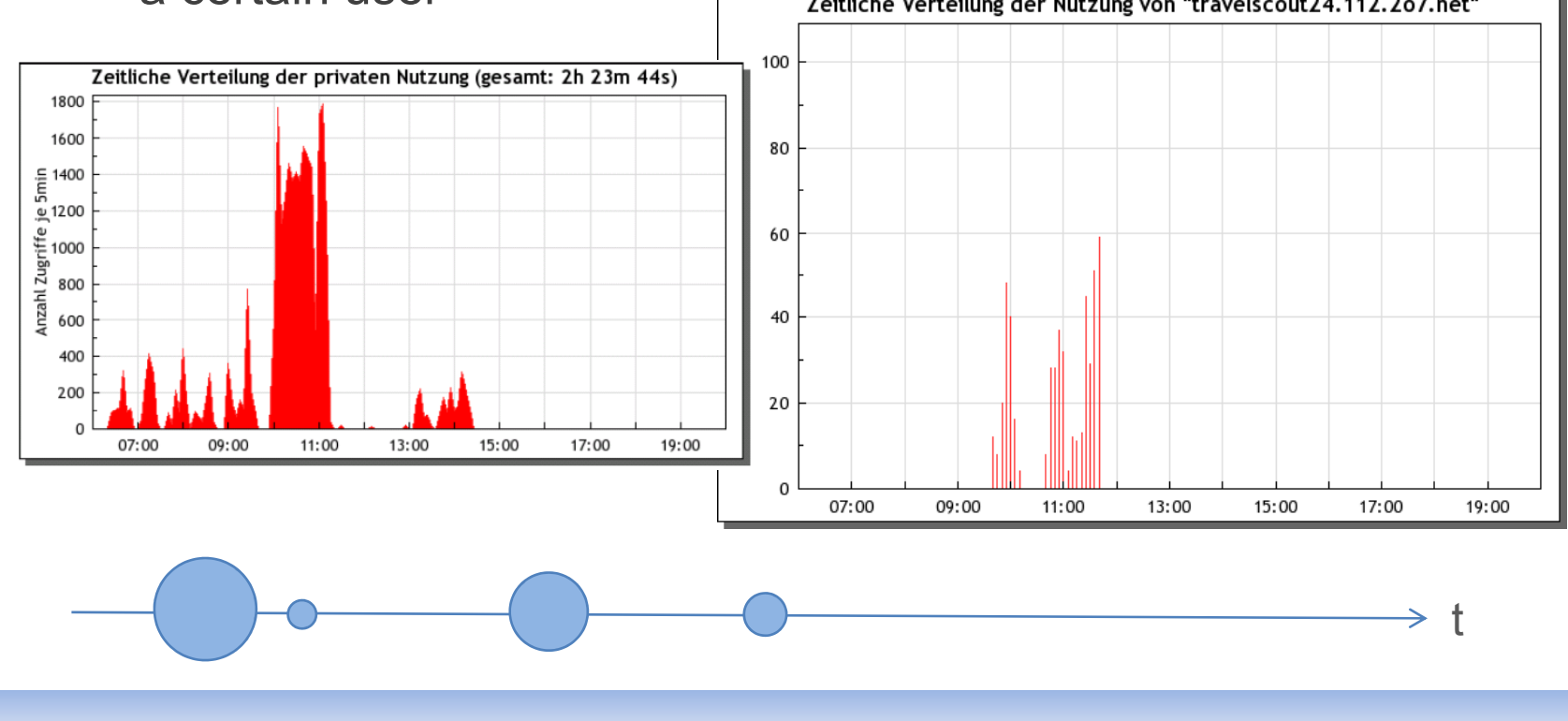

### Internet-Audit: Determine time usage

#### X **For calculating the time usage we developed <sup>a</sup> heuristic: calculating**

- -Time usage consists of 1 or more intervals
- -Each interval starts with the first request within this interval
- An interval spans over requests, where consecutive requests must be within a defined timeframe **TF** (of 1 minute)
- If this timeframe TF is exceeded by two consecutive request the interval is closed and a new interval starts with the least of the two requests
- To avoid marginal usage to be counted we only "charge" intervals with a length greater than 1 Minute
- The calculation heuristic ignores the usage part after the last request of an interval

### Internet-Audit: Determine time usage

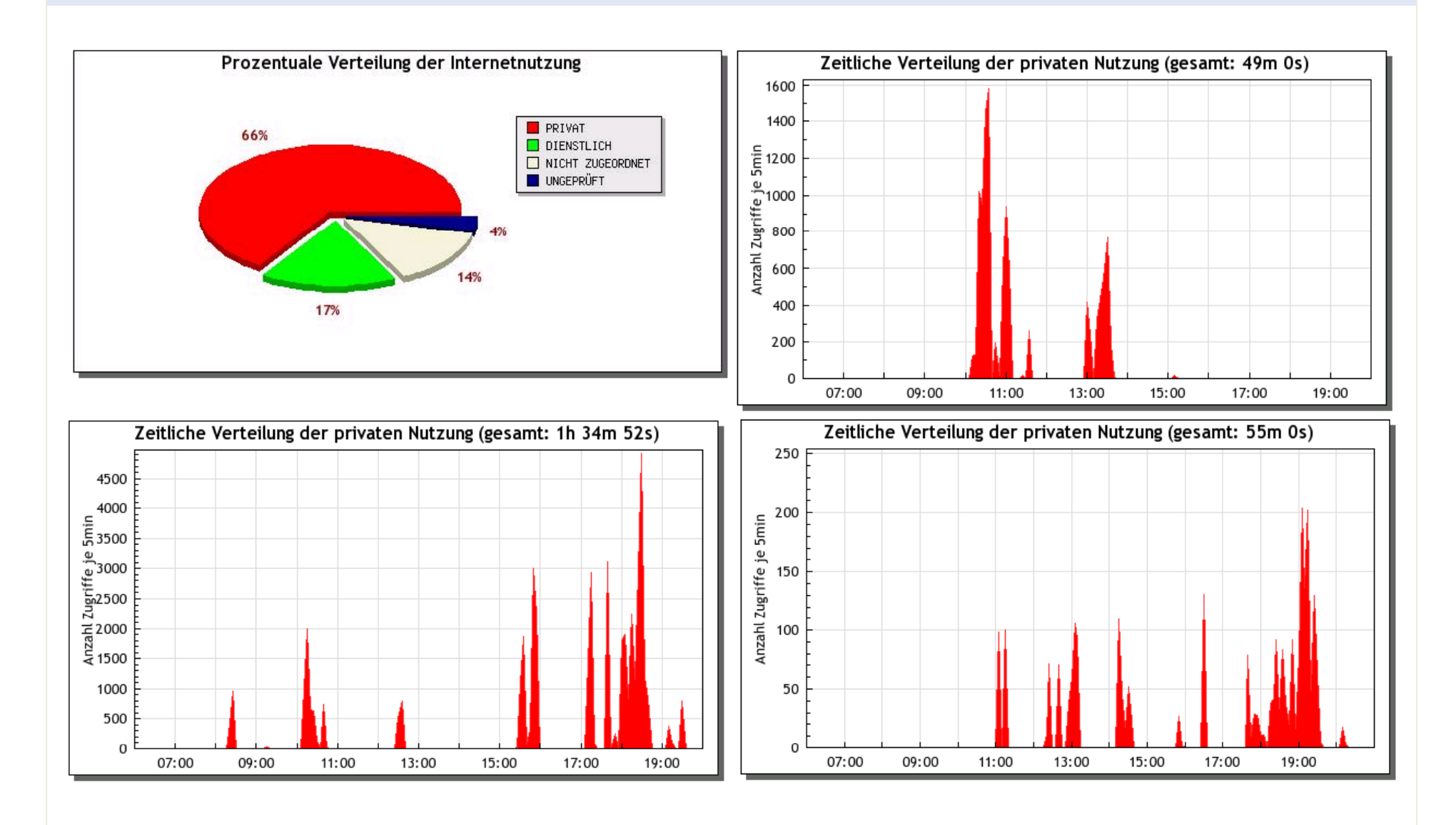

### Internet-Audit: Anonymous Audit

#### X **We audit the internet usage once <sup>a</sup> day**

- We cumulate the distribution of classes for each department
- - According to the organisational structure we build the branch and division as well as the overall statistic

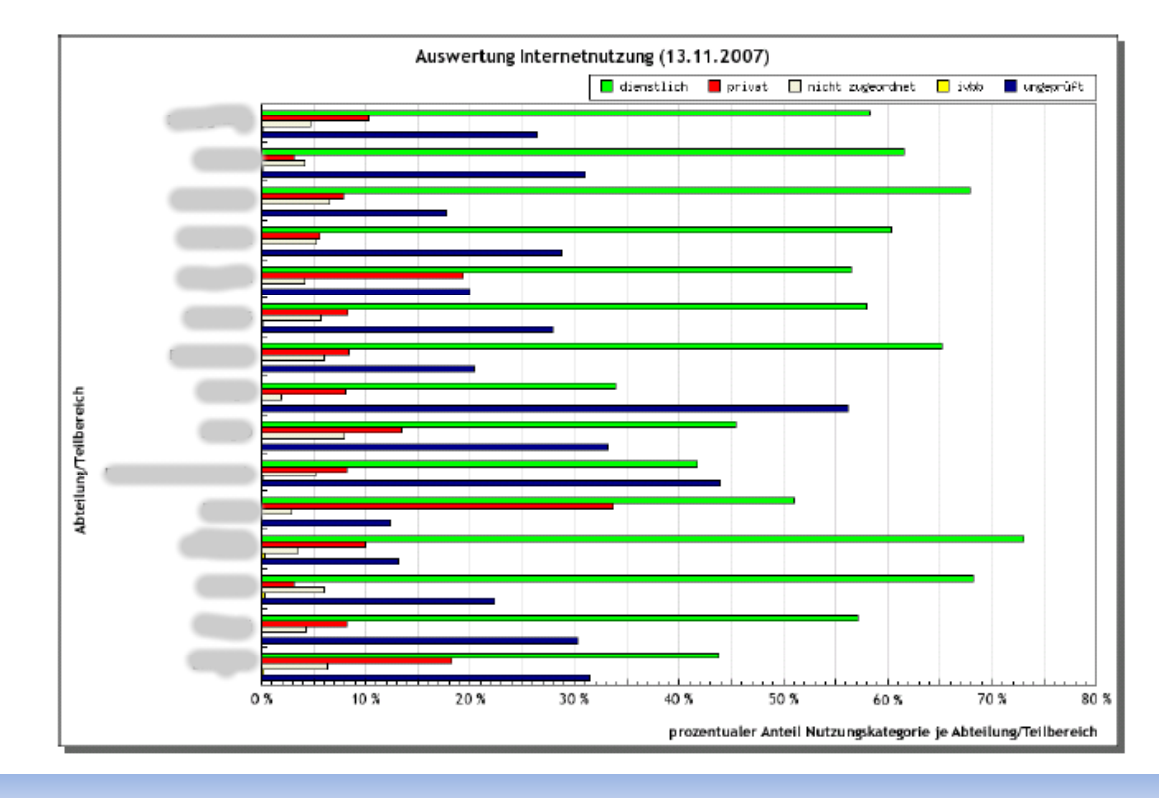

# Internet-Audit: Anonymous Audit

#### X **Division drill down to the departments**

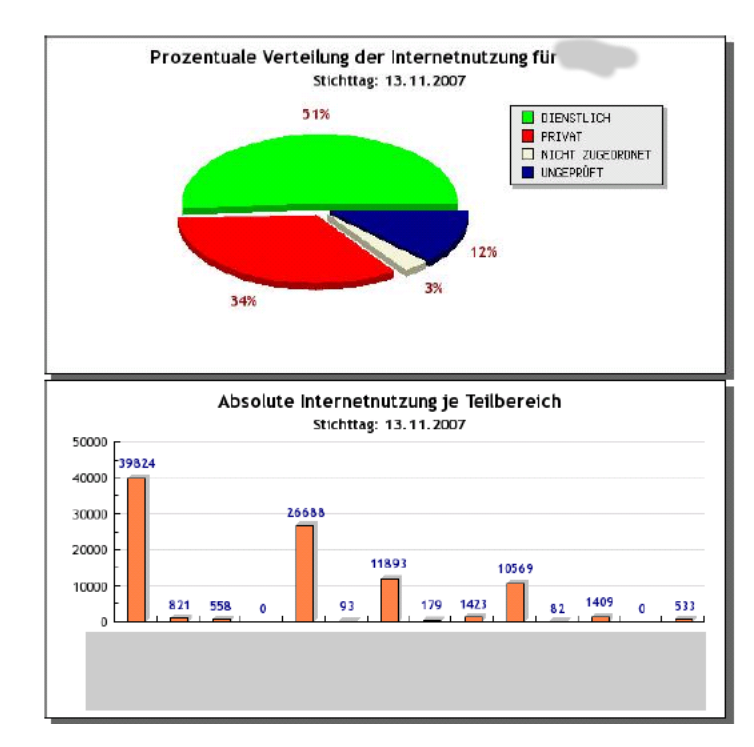

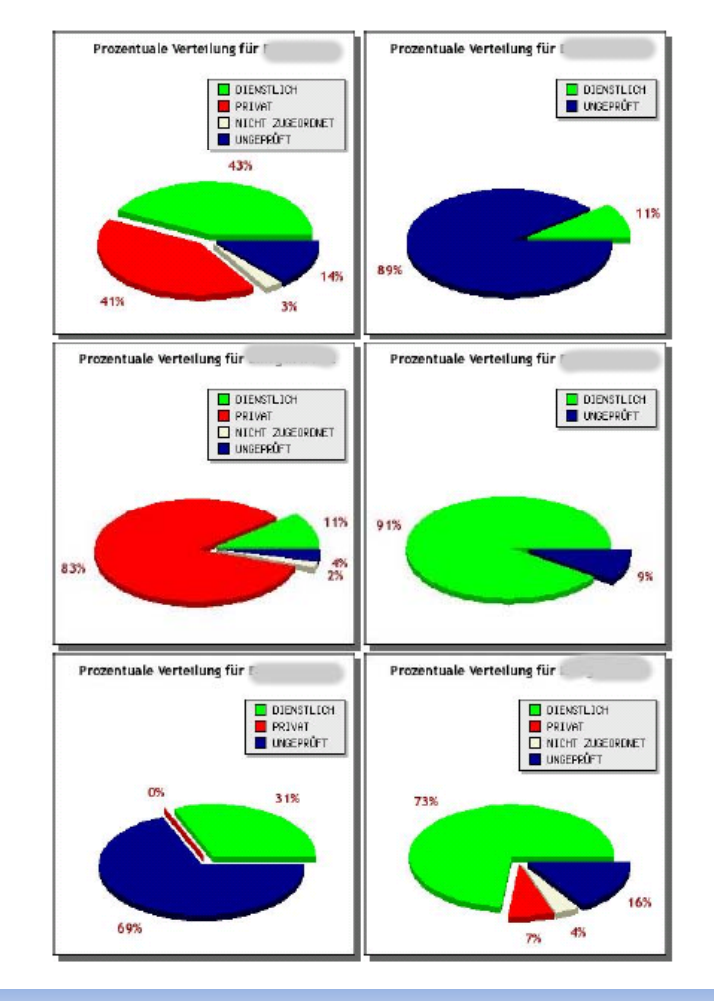

# Internet-Audit: Anonymous Audit

#### X **Executive summery (once <sup>a</sup> month)**

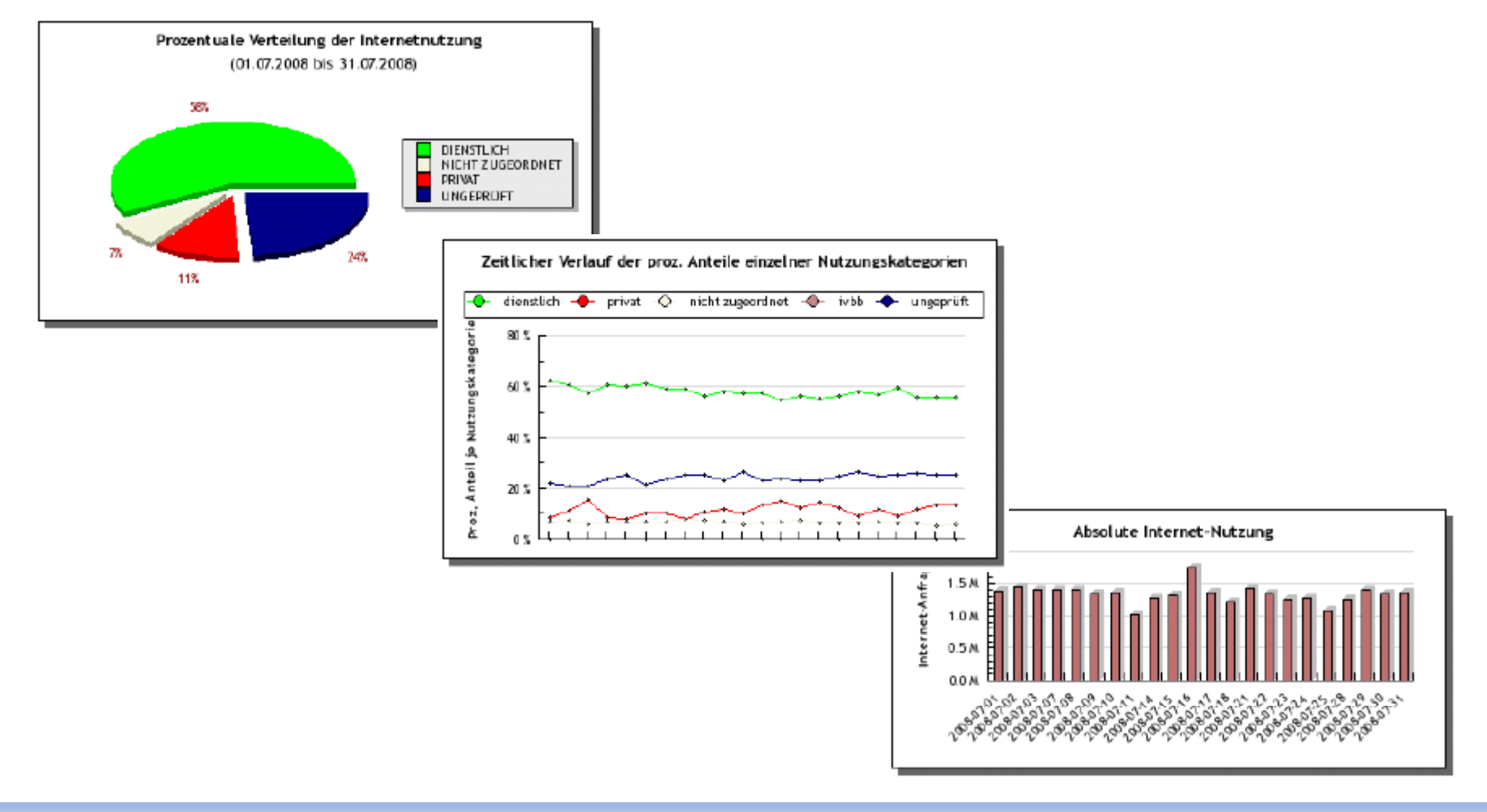

# Thanks for attention/participation

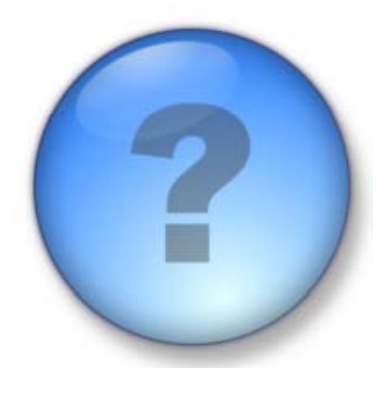

#### **Questions ???**

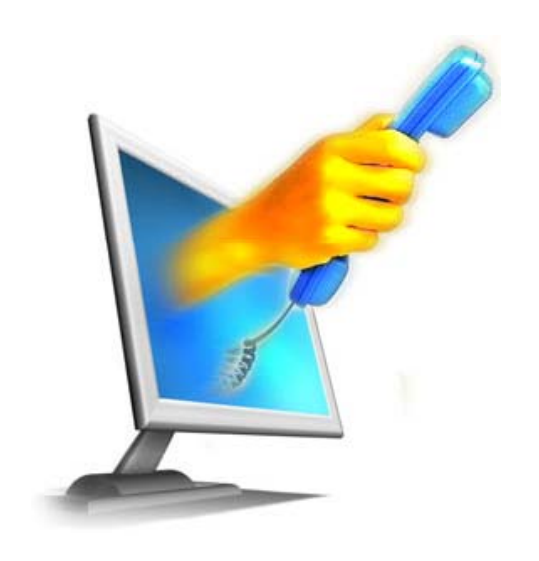

#### **Contact:**

Andreas RohrFederal Ministry of Defense Fontainengraben 150 53125 Bonn

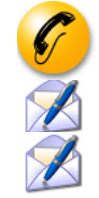

+49 228 12 9277andreasrohr (at) bmvg.bund.de rohr (at) hsu-hh.de